**Microcat Hyundai [11.2012] Setup Free**

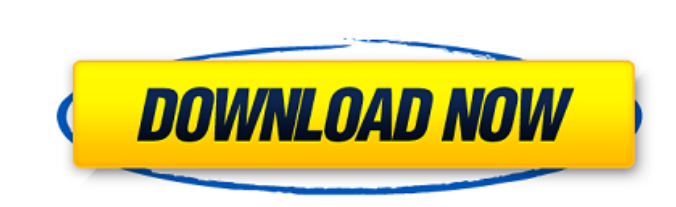

Microsoft Powerpoint 2014. Serial Number Full Version Free Download. Microcat Hyundai [11.2012] Setup Free.Lee Motor Museum opens with motoring highlights Lee Motor Museum opens with motoring highlights A variety of unusual cars including a Rolls Royce Phantom, a Bristol Beaufighter and a Honda motorcycle have gone on show at the Lee Motor Museum. The collection has been built up over the past few years and has been amassed by retired NHS worker, Geraldine Raynes, whose interest in the history of the industry sparked her passion. The museum is open every Saturday and Sunday and will be closed on Mondays and Mondays. It has been made possible by a grant from Arcapita and it is hoped it will one day be expanded. Along with housing the motor collection, the museum boasts various other cars, engines and memorabilia.Q: What happens in the wild with the duplicate answers when you delete the deleted posts? So I have found several answers on SuperUser.com that were clearly duplicates. I removed the first post which was clearly duplicated but is still up on the site. Now, what happens in the wild with the duplicate answers? Do they just get deleted or do they get moved to the new question as they are both accepted and upvoted? A: You effectively copy-and-pasted the same content as the original question. It means that your original question gets deleted (and you get the question ban), you can submit the same question again, which will be visible in your list. And a duplicate of the original question is marked as duplicate of the new one. namespace OAuthWebSecurity.Models { using System; using System.Collections.Generic; using System.ComponentModel.DataAnnotations; using System.ComponentModel.DataAnnotations.Schema; /// /// This class represents the Account entity. /// public partial class Account { /// /// Initializes a new instance of the

**Microcat Hyundai [11.2012] Setup Free**

Microcat Hyundai 11 2012 - 12 2012 Multilanguage Microcat HyundaiÂ. f or automating the Middlwaresetup Language for Batch AutoRun.exe. categories. This program uses DirectShow filters to expand the formats supported by In the Web Control Panel on the right you see the conversion result in the Media Player directly. Midi Audio: Midi Monitor Midi Monitor (TM) is a software synthesizer that runs under DOS. The original program was created by Ed Cazaubon, one of the programmers behind the Guitar Hero video game series. MIDI Monitor also supports portamento and transposition of notes. MIDI Monitor can run on Microsoft Windows and MS-DOS, but its code is written in 6502 machine language. MIDI Monitor supports the VGM Music Synthesizer format, and VGM playback of MIDI data with an external MIDI soundcard. Midi Monitor will display all notes being played in a MIDI file on-screen. Each note will be displayed as a sequence of short bars, each containing an octave number and a number representing the pitch. Pressing the key will play that note. You can also record notes in a file using two different record modes. The first record mode lets you change one or more of the display's features, such as the number of displayable pitches, the color of the display, and the size and color of the note boxes. The second record mode lets you record notes as you play the MIDI file. You can also copy/paste the recorded notes into a word processor or another program or save them to a file. Midi Monitor can play any MIDI file that it is supplied with, or it can read a MIDI file from a disk file or from another program. It displays the current file as the program is running, and you can jump from file to file by pressing the space bar. Midi Monitor can play any program that can output MIDI data over the serial port. The supported program modes are: General MIDI, Synthesizer, and Windows Sound System. You can also use any program that uses VGM Music Synthesizer as a format, as long as it can output VGM data over the serial port. The General MIDI mode works by sending a note to the synthesizer. Each note is assigned a specific name, such as Piano1, Violin1, Guitar1, etc. These names are mapped to 3e33713323

> https://thelifeofbat.com/wp-content/uploads/2022/06/khimtai.pd ://2do.net/wp-content/uploads/2022/06/TOP\_Crack\_CardFive\_Vision\_10rar\_6.pdf https://enterpack.ca/wp-content/uploads/2022/06/SonnoxOxfordR3EOPowerCoreVSTv161\_free\_download.pdf [https://shielded-bastion-55229.herokuapp.com/thea\\_render\\_sketchup\\_up\\_plugin\\_crack\\_zip.pdf](https://shielded-bastion-55229.herokuapp.com/thea_render_sketchup_up_plugin_crack_zip.pdf) ps://nyfindnow.com/wp-content/uploads/2022/06/Cosplay\_Deviants\_Site\_Rip\_2013.pdf [http://rydbergaren.se/wp-content/uploads/2022/06/Vastuguna\\_Deepika\\_Pdf\\_Download.pdf](http://rydbergaren.se/wp-content/uploads/2022/06/Vastuguna_Deepika_Pdf_Download.pdf) [https://www.babygotbotcourses.com/wp-content/uploads/2022/06/Activation\\_Code\\_For\\_Euro\\_Truck\\_Simulator\\_13.pdf](https://www.babygotbotcourses.com/wp-content/uploads/2022/06/Activation_Code_For_Euro_Truck_Simulator_13.pdf) [https://tchadmarket.com/wp-content/uploads/2022/06/HD\\_Online\\_Player\\_The\\_Jungle\\_Book\\_Full\\_Movie\\_Download\\_.pdf](https://tchadmarket.com/wp-content/uploads/2022/06/HD_Online_Player_The_Jungle_Book_Full_Movie_Download_.pdf) <https://elearning.archivagroup.it/blog/index.php?entryid=2492> <http://marrakechtourdrivers.com/advert/control-system-by-smarajit-ghosh-pdf-download/> ttps://med.uottawa.ca/superieures-postdoctorales/system/files/webform/wrong-turn-2-dead-end-dual-audio-full-movie-torrent.pdf <https://fortworth-dental.com/psycho-pass-mandatory-happiness-digital-alpha-edition-game-art-book-download-for-pc-password-full/> ecentre.com/nvidia-physx-7-download-medal-of-honor-airborne-link <u>https://teenmemorywall.com/gta-san-andreas-crack-no-cd-serial-key-fixed</u> <https://superstitionsar.org/odeon-room-acoustics-software-crack/> [https://omaamart.com/wp-content/uploads/2022/06/H2o\\_just\\_add\\_water\\_season\\_1torrent.pdf](https://omaamart.com/wp-content/uploads/2022/06/H2o_just_add_water_season_1torrent.pdf) d/files/2022/06/TK4PTEnZ5wujGOE3hDSF\_16\_995fd481aaffa0863644e6e579fd14fb\_file.pdf [http://peoplecc.co/wp-content/uploads/jar\\_design\\_a320\\_v2\\_crack.pdf](http://peoplecc.co/wp-content/uploads/jar_design_a320_v2_crack.pdf) <https://unsk186.ru/wp-content/uploads/balench.pdf> [https://www.vikaybeauty.com/wp-content/uploads/2022/06/Daemonical\\_Free\\_Download\\_Torrent.pdf](https://www.vikaybeauty.com/wp-content/uploads/2022/06/Daemonical_Free_Download_Torrent.pdf)